*Quick Reference Card - Basic*

**FS00 General Ledger Accounts** 

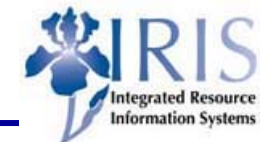

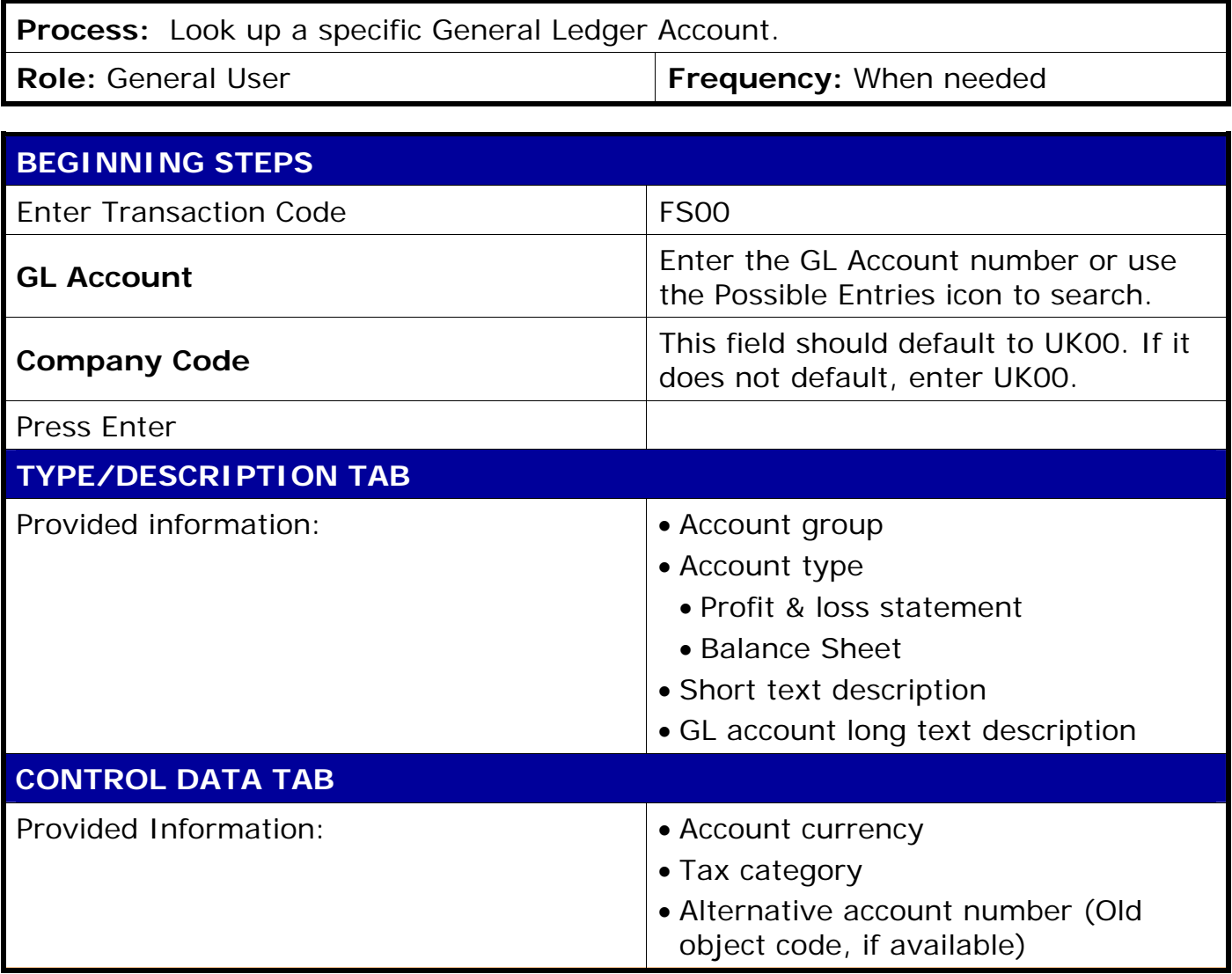

**The following tools to help you are on the myHelp website. Course Material ● Transaction Procedures ● Transaction Simulations ● Online Feedback Form http://myhelp.uky.edu/**